## Сведения об официальном оппоненте

по диссертационной работе Норова Зафара Юлдашевича на тему: «Влияние термического нанопорошка на поведение теплофизических, электрофизических и кинетических свойств воды », представленной на соискание ученой степени кандидата технических наук по специальностям 01.04.14 - Теплофизика и теоретическая теплотехника.

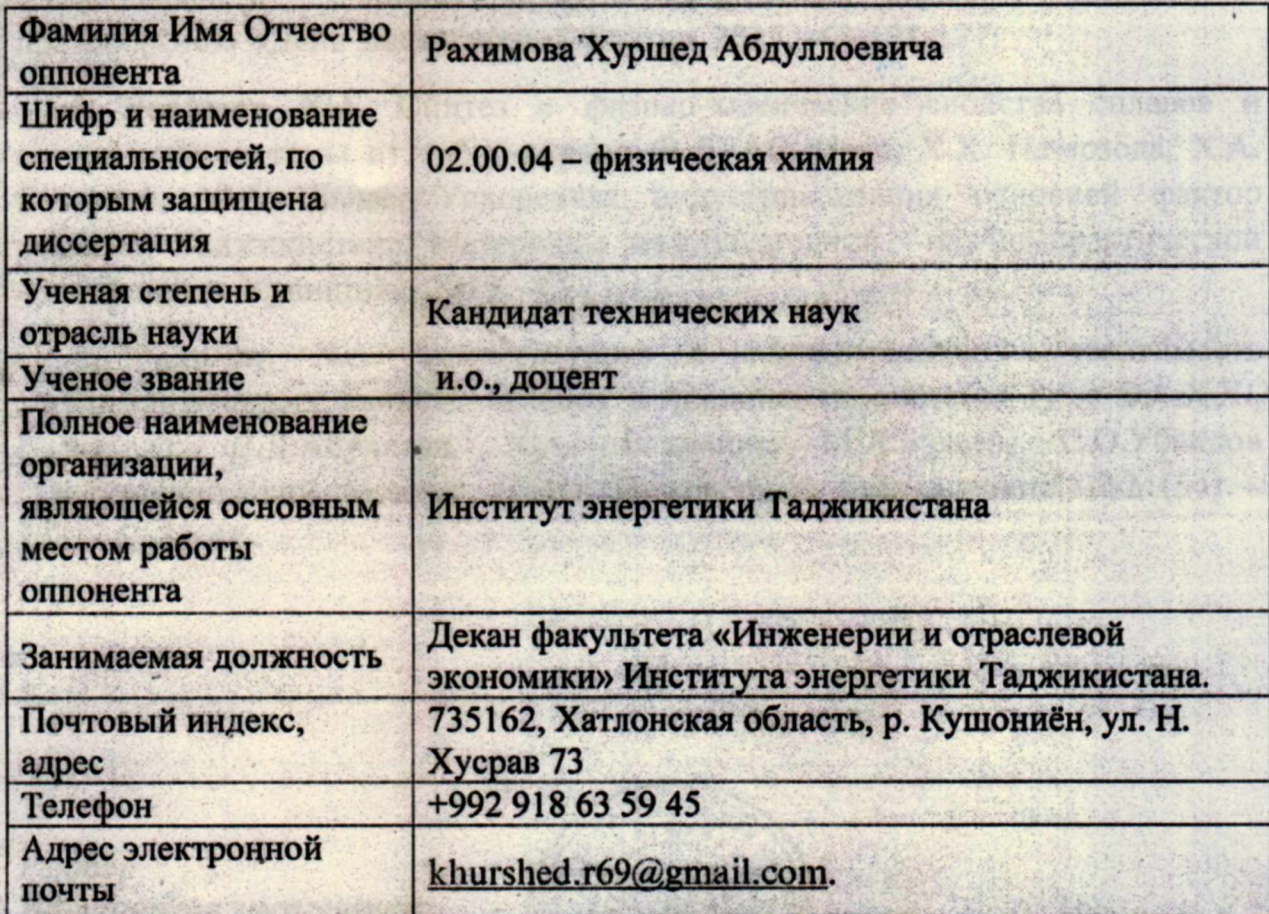

Список основных публикаций официального оппонента по теме диссертации в рецензируемых научных изданиях за последние 5 лет (не более 15 публикаций)

1. Рахимов Х.А. Диаграмма состояния и некоторые физические свойства твердых растворов системы Gd<sub>5</sub>Bi<sub>3</sub>-Er<sub>5</sub>Bi<sub>3</sub>/ X.A. Рахимов, В.Д. Абулхаев, И.Н. Ганиев, С.О.Убайдов// Докл. АН РТ. -2013. - Т. 56. - № 11. -С. 894-897.

2. Рахимов Х.А. Магнетохимические свойства сплавов системы Gd<sub>5</sub>Bi<sub>3</sub>-Lu<sub>5</sub>Bi<sub>3</sub>/X.A.Paxимов, В.Д. Абулхаев, Х.Х. Назаров//Вестник ТНУ. -No.1/4.(153). -2014. -C 131-135.

3. Рахимов Х.А. Кристаллохимические и магнитные свойства сплавов системы  $Gd<sub>5</sub>Bi<sub>3</sub>$  $-$  Er<sub>5</sub>Bi<sub>3</sub>/X.A. Paxumob, В.Д. Абулхаев. X.X. Назаров//Материалы XII Нумановских чтений «Состояние и перспективы развития органической химии в Республике Таджикистан», посвященные 55летию со дня рождения доктора химических наук, профессора, членкорреспондента Академии наук Республики Таджикистан Куканиева М.А. Душанбе, 2015. - С. 103-105.

MAST MIOTHOW

4. Рахимов Х.А. Диаграмма состояния и магнитные свойства твёрдых растворов системы Gd<sub>5</sub>Bi<sub>3</sub> -Tb<sub>5</sub>Bi<sub>3</sub>/X.A. Рахимов, В.Д. Абулхаев, Х.Х. Назарзода// Материалы международной научно-практической конференции «Независимость - основа развития энергетики страны», посвященной празднованию «День энергетики». - Бохтар, 2017. - С. 171-177.

5. Рахимов Х.А. Синтез и физико-химические свойства сплавов и соединений системы иттербий-сурьма /В.Д. Абулхаев, Х.Х. Назарзода, Х.А. Рахимов, М.А. Балаев//Ускоренная индустриализация основной фактор развития Таджикистана. Материалы международной научно-практической конференции. Кушониён, 2019. - С. 11-13.

6. Рахимов Х.А. Температурная и концентрационная зависимость электрофизических свойств сплавов и соединений системы Pr - Bi/ X.X., Назарзода. В.Д.Абулхаев. Х.А. Рахимов, М.А.Балаев, С.О.Убайдов //Политехнический вестник. Серия Инженерные исследования. №2 (54) - $2021 - C. 37 - 41$ .

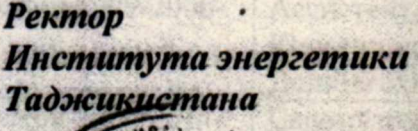

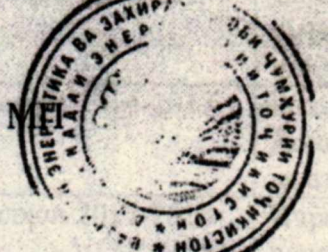

Ученый секретарь Института энергетики Таджикистана

(подпись)

Д.Т. Исозола (инициалы, фамилия)

3.Дж. Шарифова (инициалы, фамилия)

(дата)

## Сведения об официальном оппоненте

по диссертационной работе Норова Зафарджона Юлдашевича на тему: «Влияние термического нанопорошка на поведение теплофизических, электрофизических и кинетических свойств воды», представленной на соискание ученой степени кандидата технических наук по специальности 01.04.14 -теплофизика и теоретическая теплотехника.

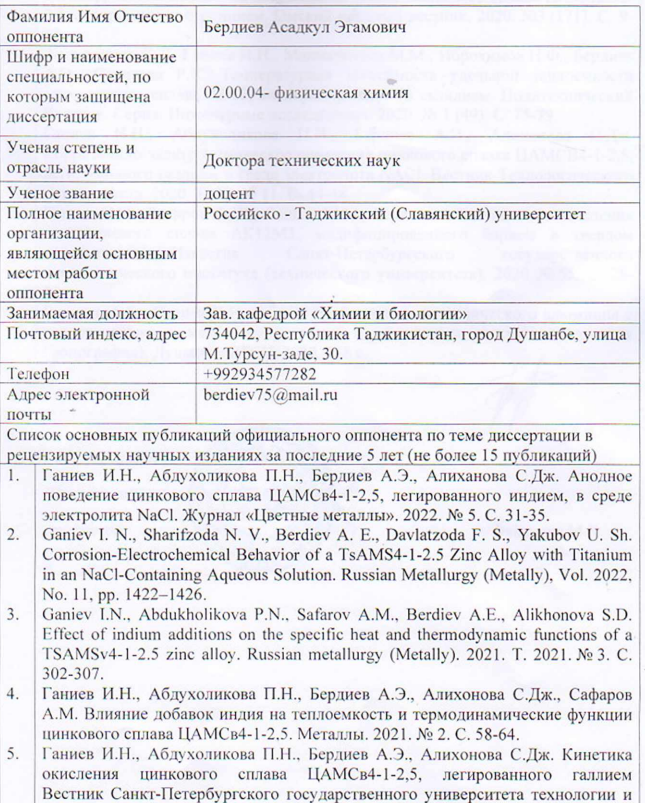

дизайна. Серия 1: Естественные и технические науки. 2021. № 1. С. 84-88.

- 6. Ганиев И.Н., Алиева Л.З., Бердиев А.Э., Алихонова С.Д. Влияние натрия на теплоемкость и термодинамические функции цинкового сплава ЦАМСв4-1-2.5. Вестник Санкт-Петербургского государственного университета технологии и дизайна. Серия 1: Естественные и технические науки. 2021. № 2.  $C. 107-112.$
- 7. Ганиев И.Н., Бердиев А.Э., Аминова Н.А., Алихонова С.Дж. Повышение антикоррозионных свойств покрытий на основе цинкового сплава ЦАМСв4-1-2,5, легированием стронцием. Омский научный вестник. 2020. №3 (171). С. 9-13.
- $8.$ Бадурдинов С.Т., Ганиев И.Н., Махмадизода М.М., Иброхимов Н.Ф., Бердиев А.Э., Саидзода Р.Х. Температурная зависимость удельной теплоемкости алюминового сплава АК12, модифицированного скандием. Политехнический Вестник. Серия: Инженерные исследования. 2020. № 1 (49). С. 75-79.
- Ганиев И.Н., Абдухоликова П.Н., Бердиев А.Э., Алихонова С.Дж. 9. Коррозионно-электрохимическое поведение цинкового сплава ЦАМСВ4-1-2.5. легированного галлием в среде электролита NACl. Вестник Технологического университета. 2020. Т. 23. № 11. С. 44-48.
- $10.$ Ганиев И.Н., Зокиров Ф.Ш., Сангов М.М., Бердиев А.Э. Кинетика окисления алюминиевого сплава АК12М2, модифицированного барием в твердом состоянии. Известия Санкт-Петербургского государственного технологического института (технического университета). 2020. № 55. С. 28-33.
- $11.$ Бердиев А.Э., Ганиев И.Н. Сплавы особочистого и технического алюминия с редкоземельными металлами, сурьмой и элементами подгруппы германия (монография). Душанбе: РТСУ, 2020. 238 с.

Ректор Российско - Талжикский (Славянский) университет. профессор  $\rangle$ 

Файзулло М.К.